# NAG Library Function Document

## nag tsa cross corr (g13bcc)

## 1 Purpose

nag tsa cross corr (g13bcc) calculates cross-correlations between two time series.

### 2 Specification

```
#include <nag.h>
#include <nagg13.h>
void nag_tsa_cross_corr (const double x[], const double y[], Integer nxy,
     Integer nl, double *s, double *r0, double r[], double *stat,
     NagError *fail)
```
## 3 Description

Given two series  $x_1, x_2, \ldots, x_n$  and  $y_1, y_2, \ldots, y_n$  the function calculates the cross-correlations between  $x_t$  and lagged values of  $y_t$ :

$$
r_{xy}(l)=\frac{\displaystyle\sum_{t=1}^{n-l}(x_{t}-\bar{x})(y_{t+l}-\bar{y})}{ns_{x}s_{y}},\quad l=0,1,\ldots,L
$$

where

$$
\bar{x} = \frac{\sum_{t=1}^{n} x_t}{n}
$$

$$
s_x^2 = \frac{\sum_{t=1}^{n} (x_t - \bar{x})^2}{n}
$$

and similarly for y.

The ratio of standard deviations  $s_y/s_x$  is also returned, and a portmanteau statistic is calculated:

$$
\text{stat} = n \sum_{l=1}^{L} r_{xy}(l)^2.
$$

Provided n is large, L much less than n, and both  $x_t, y_t$  are samples of series whose true autocorrelation functions are zero, then, under the null hypothesis that the true cross-correlations between the series are zero, [stat](#page-1-0) has a  $\chi^2$ -distribution with L degrees of freedom. Values of stat in the upper tail of this distribution provide evidence against the null hypothesis.

#### 4 References

Box G E P and Jenkins G M (1976) Time Series Analysis: Forecasting and Control (Revised Edition) Holden–Day

<span id="page-1-0"></span>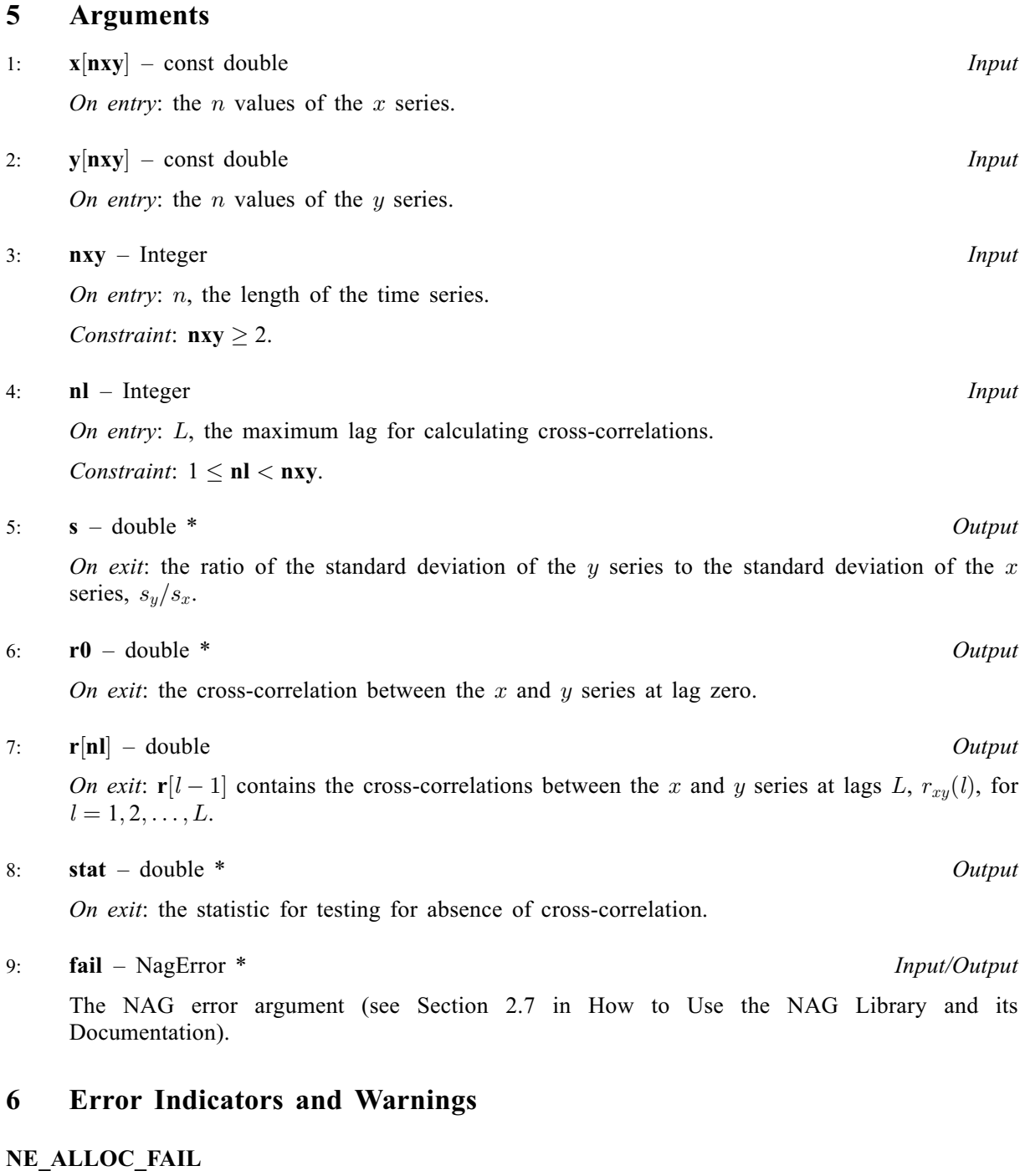

Dynamic memory allocation failed. See Section 2.3.1.2 in How to Use the NAG Library and its Documentation for further information.

## NE\_BAD\_PARAM

On entry, argument  $\langle value \rangle$  had an illegal value.

### NE\_INT

On entry,  $\mathbf{nl} = \langle value \rangle$ . Constraint:  $nl \geq 1$ . On entry,  $nxy = \langle value \rangle$ . Constraint:  $nxy > 1$ .

### NE\_INT\_2

On entry,  $\mathbf{nl} \geq \mathbf{n} \mathbf{x} \mathbf{y}$  $\mathbf{nl} \geq \mathbf{n} \mathbf{x} \mathbf{y}$  $\mathbf{nl} \geq \mathbf{n} \mathbf{x} \mathbf{y}$ :  $\mathbf{nl} = \langle value \rangle$  and  $\mathbf{n} \mathbf{x} \mathbf{y} = \langle value \rangle$ .

#### NE\_INTERNAL\_ERROR

An internal error has occurred in this function. Check the function call and any array sizes. If the call is correct then please contact NAG for assistance.

An unexpected error has been triggered by this function. Please contact NAG. See Section 2.7.6 in How to Use the NAG Library and its Documentation for further information.

#### NE\_NO\_LICENCE

Your licence key may have expired or may not have been installed correctly. See Section 2.7.5 in How to Use the NAG Library and its Documentation for further information.

#### NE ZERO VARIANCE

One or both of the  $x$  and  $y$  series have zero variance.

## 7 Accuracy

All computations are believed to be stable.

#### 8 Parallelism and Performance

nag tsa cross corr (g13bcc) is threaded by NAG for parallel execution in multithreaded implementations of the NAG Library.

nag tsa cross corr (g13bcc) makes calls to BLAS and/or LAPACK routines, which may be threaded within the vendor library used by this implementation. Consult the documentation for the vendor library for further information.

Please consult the x06 Chapter Introduction for information on how to control and interrogate the OpenMP environment used within this function. Please also consult the Users' Note for your implementation for any additional implementation-specific information.

## 9 Further Comments

If  $n < 100$ , or  $L < 10\log(n)$  then the autocorrelations are calculated directly and the time taken by nag tsa cross corr (g13bcc) is approximately proportional to  $nL$ , otherwise the autocorrelations are calculated by utilizing fast Fourier transforms (FFTs) and the time taken is approximately proportional to nlog (n). If FFTs are used then nag tsa cross corr (g13bcc) internally allocates approximately 6n real elements.

## 10 Example

This example reads two time series of length 20. It calculates and prints the cross-correlations up to lag 15 for the first series leading the second series and then for the second series leading the first series.

#### 10.1 Program Text

```
/* nag_tsa_cross_corr (g13bcc) Example Program.
 *
* NAGPRODCODE Version.
 *
* Copyright 2016 Numerical Algorithms Group.
 *
* Mark 26, 2016.
*/
#include <stdio.h>
```

```
#include <nag.h>
#include <nag_stdlib.h>
#include <nagg13.h>
int main(void)
{
  /* Scalars */
  double r0xy, r0yx, statxy, statyx, sxy, syx;
  Integer exit_status, i, nl, nxy;
 NagError fail;
  /* Arrays */
  double *rxy = 0, *ryx = 0, *x = 0, *y = 0;
  INIT_FAIL(fail);
  exit_status = 0;
  printf("nag_tsa_cross_corr (g13bcc) Example Program Results\n");
  /* Skip heading in data file */
#ifdef _WIN32
 scanf_s("%*[^\n] ");
#else
  scanf("%*[^\n] ");
#endif
  /* Read series length and number of lags */
#ifdef _WIN32
 scanf_s("%" NAG_IFMT "%" NAG_IFMT "%*[^\n] ", &nxy, &nl);
#else
 scanf("%" NAG_IFMT "%" NAG_IFMT "%*[^\n] ", &nxy, &nl);
#endif
  /* Allocate memory */
  if (! (rxy = NAG_ALLOC(n1, double)) ||!(ryx = NAG\_ALLOC(n1, double)) ||
      !(x = NAG_ALLOC(nxy, double)) || !(y = NAG_ALLOC(nxy, double))){
    printf("Allocation failure\n");
    ext{1}<sub>exit_status</sub> = -1;
    goto END;
  }
  /* Read series */
  for (i = 1; i \leq nxy; ++i)
#ifdef _WIN32
   scan f_s("||f", & x[i - 1]);#else
   scanf("%lf", \&[i - 1]);
#endif
#ifdef _WIN32
 scanf s("*[\n\lambdan] ");
#else
 scanf("%*\lceil \lceil \rceil \cdots);
#endif
  for (i = 1; i \leq nxy; ++i)
#ifdef WIN32
    scan f_s("lf", \delta y[i - 1]);
#else
    scanf("81f", 8y[i - 1]);#endif
#ifdef _WIN32
 scanf_s("%*[^\n] ");
#else
 scanf("%*[^\n] ");
#endif
  /* Call routine to calculate cross correlations between X and Y *//* nag_tsa_cross_corr (g13bcc).
```

```
* Multivariate time series, cross-correlations
   */
  nag_tsa_cross_corr(x, y, nxy, nl, &sxy, &r0xy, rxy, &statxy, &fail);
  if (fail.code != NE_NOERROR) {
    printf("Error from nag_tsa_cross_corr (g13bcc), 1st call.\n%s\n",
           fail.message);
    ext_{status} = 1;goto END;
  }
  /* Call routine to calculate cross correlations between Y and X */
  \sqrt{\frac{1}{\pi}} nag_tsa_cross_corr (g13bcc), see above. */
  nag_tsa_cross_corr(y, x, nxy, nl, &syx, &r0yx, ryx, &statyx, &fail);
  if (fail.code != NE_NOERROR) {
   printf("Error from nag_tsa_cross_corr (g13bcc), 2nd call.\n%s\n",
            fail.message);
    exit_status = 1;
    goto END;
  \lambdaprintf("\langle n" \rangle;<br>printf("
  printf(" Between Between Between\n");<br>printf(" X and Y Y and X\n");
                                         X and Y \qquad Y and X\n");
  printf("n");
  printf("Standard deviation ratio%10.4f%15.4f\n", sxy, syx);
  print(f("\n'\n');
  printf("Cross correlation at lag\n\gamma^n);<br>printf(" 0");
  printf(")
  \text{print}("%10.4f%15.4f\n", r0xy, r0yx);
  for (i = 1; i \leq n], ++i)<br>printf("
                                    %4" NAG IFMT "%10.4f%15.4f\n", i, rxy[i - 1],
           ryx[i - 1]);print(f''\n);<br>printf("Test statistic
                                     810.4f815.4f\n, statxy, statyx);
END:
  NAG_FREE(rxy);
  NAG_FREE(ryx);
  NAG_FREE(x);
  NAG_FREE(y);
  return exit_status;
```
#### 10.2 Program Data

}

nag tsa cross corr (g13bcc) Example Program Data 20 15 0.02 0.05 0.08 0.03 -0.05 0.11 -0.01 -0.08 -0.08 -0.11 -0.18 -0.19 -0.09 0.03 0.10 0.15 -0.14 0.07 0.09 0.16 3.18 3.21 3.26 3.25 3.08 3.01 3.06 3.17 3.12 3.04 3.26 3.45 3.33 3.70 3.31 3.81 3.33 2.96 3.28 3.10

#### 10.3 Program Results

nag\_tsa\_cross\_corr (g13bcc) Example Program Results

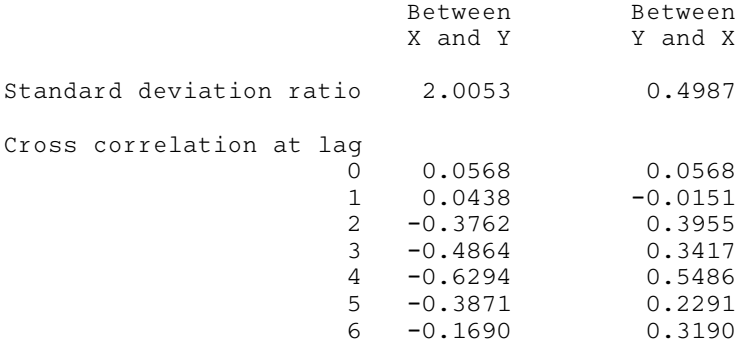

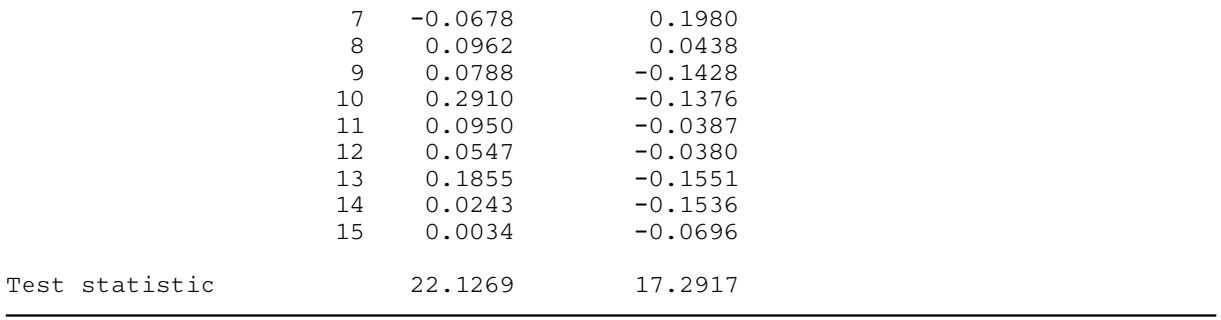